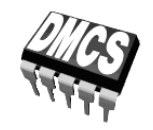

Politechnika Łódzka Katedra Mikroelektroniki i Technik Informatycznych 90-924 Łódź, al. Politechniki 11 tel. (0)4 26 31 26 45 faks (0)4 26 36 03 27 e-mail: secretary@dmcs.p.lodz.pl www: http://www.dmcs.p.lodz.pl

PODSTAWY ENERGOELEKTRONIKI LABORATORIUM

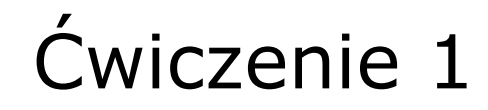

# Dynamiczne własności tranzystora IGBT

W laboratorium należy wykonać wszystkie pomiary niezbędne do wyznaczenia szukanych parametrów tranzystora zgodnie z paragrafem 4.3. Dla pierwszej z konfiguracji układu (obciążenie rezystancyjne, maksymalna rezystancja bramkowa) należy dokonać odpowiednich obliczeń. Dla pozostałych przypadków obliczenia można wykonać w domu.

> Opracowanie: Andrzej Szajfler Adam Olszewski Łukasz Starzak

> > Łódź 2006

# Spis treści

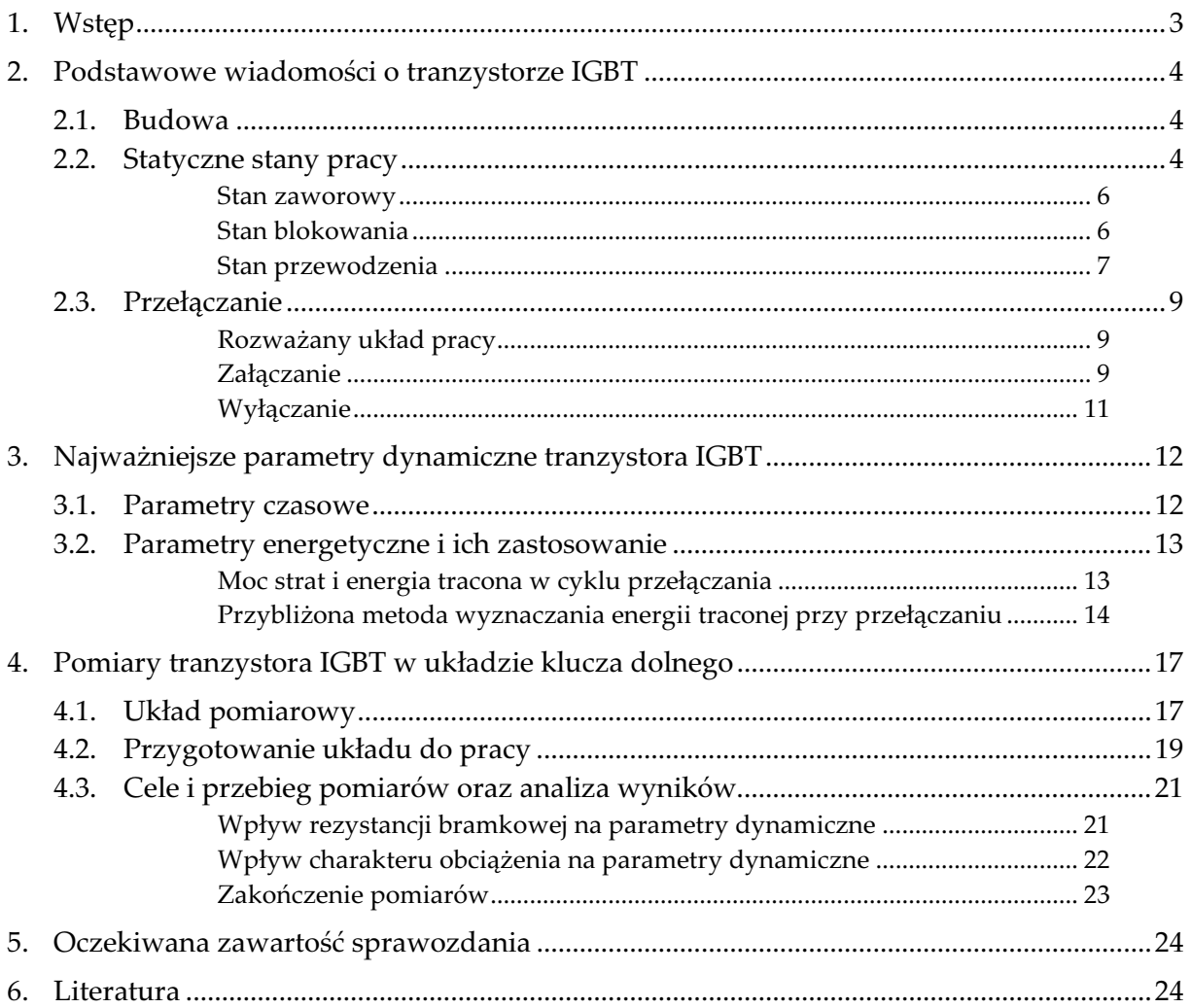

## 1. Wstęp

Celem ćwiczenia jest poznanie budowy, zasady działania oraz podstawowych właściwości dynamicznych tranzystora IGBT pracującego w konfiguracji klucza dolnego. Dokonywane są pomiary czasu załączania i czasu wyłączania, a także obliczenia energii traconej przy załączaniu i przy wyłączaniu metodą przybliżoną. Układ pomiarowy umożliwia również zbadanie wpływu parametrów układu pracy (obwodu sterowania i obwodu mocy) na parametry dynamiczne przyrządu. W tym celu pomiary wykonywane są dla różnych wartości rezystancji bramkowej oraz dla obciążeń o różnym charakterze.

## 2. Podstawowe wiadomości o tranzystorze IGBT

#### 2.1. Budowa

Tranzystor IGBT (ang. Insulated Gate Bipolar Transistor – tranzystor bipolarny z izolowaną bramką) został wprowadzony na rynek w późnych latach osiemdziesiątych w odpowiedzi na zapotrzebowanie przemysłu na przyrząd sterowany ładunkowo-napięciowo zachowujący wszystkie zalety tranzystora MOSFET VDMOS, lecz charakteryzujący się znacznie mniejszą rezystancją w stanie załączenia przy nie zmienionej zdolności blokowania napięcia. Chodziło o przyrząd wysokonapięciowy umożliwiający przewodzenie dużo większych prądów przy takiej samej mocy strat.

Technologia wytwarzania tranzystora IGBT jest podobna do technologii tranzystorów VDMOS. Tranzystor IGBT występuje w dwóch zasadniczych odmianach, bez przebicia skrośnego – NPT (z ang. non punch-through) i z przebiciem skrośnym – PT (z ang. punchthrough). W obu przypadkach pojedynczy tranzystor składa się z równoległego połączenia kilkuset tysięcy podstawowych komórek. Przekrój takiej komórki typu NPT przedstawiono na rys. 1.

W tranzystorze IGBT poprzez zastąpienie (względem tranzystora VDMOS) warstwy N<sup>+</sup> (drenu) przez warstwę P<sup>+</sup> (kolektora) uzyskano możliwość modulacji konduktywności obszaru N<sup>−</sup> . Ponieważ koncentracja domieszek w obszarze P<sup>+</sup> jest dużo większa od koncentracji w obszarze N<sup>−</sup> , do bazy N wstrzykiwane są w dużej liczbie dziury, w wyniku czego konduktywność obszaru bazy wzrasta (czyli rezystancja spada). Tak więc zmiana typu przewodnictwa z unipolarnego na bipolarne zapewniła znaczne obniżenie wartości napięcia kolektor–emiter w stanie przewodzenia. Jednocześnie wysokie maksymalne napięcie blokowania nie uległo zmianie, gdyż w tym stanie pracy brak wstrzykiwania dziur i obszar N<sup>−</sup> zachowuje się tak samo, jak w tranzystorze VDMOS. Wprowadzenie nośników mniejszościowych poskutkowało jednak wydłużeniem czasu wyłączania przyrządu o czas konieczny na usunięcie nośników mniejszościowych z obszaru N<sup>−</sup> w procesie rekombinacji, co z kolei wpłynęło na wzrost energii traconej w przyrządzie podczas wyłączania (zjawisko tzw. ogona prądowego).

Budowa i działanie tranzystora IGBT są dokładnie opisane w literaturze [1]. Poniżej podane zostaną wybrane wiadomości niezbędne do zrozumienia wpływu rozmaitych czynników na parametry dynamiczne przyrządu. W celu analizy działania tranzystora IGBT zwykle korzysta się ze schematów zastępczych przedstawionych na rys. 2b–e. Aby ułatwić zrozumienie funkcji poszczególnych elementów, zostały one naniesione na przekrój komórki tranzystora NPT z rys. 1, która będzie dla nas stanowić strukturę podstawwą.

#### 2.2. Statyczne stany pracy

Wyróżnia się trzy podstawowe statyczne stany pracy tranzystora IGBT:

- 1) zaworowy:  $-U_{(BR)ECS} < U_{CE} < 0$ ,  $I_C \approx -I_{CR}$ ( $I_{CR} \approx 0$ , zwykle  $U_{GE} \le 0$ ),
- 2) blokowania:  $0 < U_{CE} < U_{(BR)CES}$ ,  $U_{GE} < U_{GE(th)}$ ,  $I_C = I_{CES}$  $(Lcs \approx 0, zwykle Uce = Ucc \gg 0, Uge \le 0),$

3) przewodzenia:  $0 < U_{CE} < U_{(BR)CES}$ ,  $U_{GE} > U_{GE(th)}$ ,  $I_C = I_o$  $(zwykle Uce = Uce<sub>(sat)</sub> << Ucc)$ 

## przy czym:

 $\blacksquare$   $U_{\text{GE(th)}}$  – napięcie progowe (ang. threshold voltage),

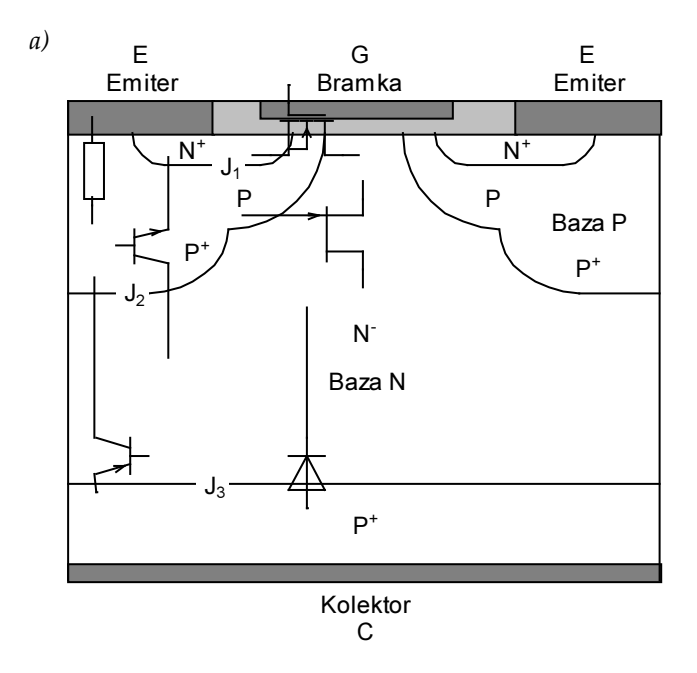

Rys. 1. Przekrój pojedynczej komórki tranzystora IGBT NPT z naniesionymi elementami schematów zastępczych (patrz rys. 2)

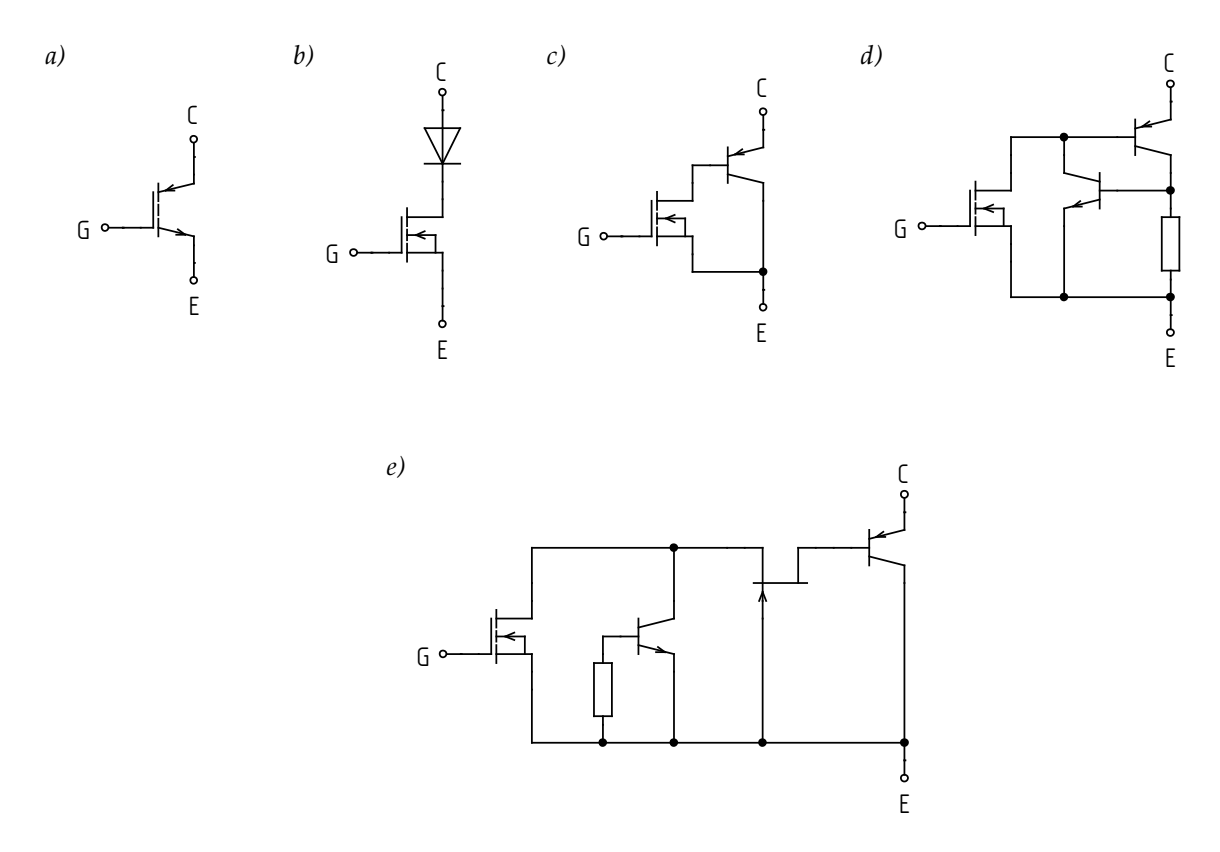

Rys. 2. Tranzystor IGBT: a) symbol graficzny wg normy PN-EN 60617; b)–e) schematy zastępcze

- IcES kolektorowy prąd upływu w stanie blokowania przy zwartej bramce (ang. zero-gate-voltage forward leakage current, cut-off current),
- $\blacksquare$   $U_{CE(sat)}$  napięcie kolektor–emiter w stanie nasycenia (ang. *saturation* voltage),
- $\blacksquare$   $U_{(BR)CES}$  napięcie przebicia w kierunku przewodzenia przy zwartej bramce (ang. forward breakdown voltage),
- $\blacksquare$   $U_{(BR)ECS}$  napięcie przebicia w kierunku wstecznym przy zwartej bramce (ang. reverse breakdown voltage),
- IcR kolektorowy prąd upływu w stanie zaworowym (ang. reverse leakage current),
- UCC napięcie zasilania obwodu zewnętrznego,
- Io obciążenie, narzucone przez obwód zewnętrzny.

#### Stan zaworowy

W stanie zaworowym złącze J3 (patrz rys. 1) spolaryzowane jest w kierunku wstecznym, a związany z tym obszar ładunku przestrzennego rozciąga się przede wszystkim w głąb obszaru N− (wynika to z dużej różnicy koncentracji domieszek w obszarach N− i P+, np. 1014 cm−3 i 1017 cm–3). Złącze J2 spolaryzowane jest w kierunku przewodzenia, więc na obszarze bazy N<sup>−</sup> odkłada się całe napięcie przyłożone do przyrządu. Wartość wstecznego napięcia przebicia U(BR)ECS zależy od szerokości bazy N (na rys. 1 wysokość obszaru N<sup>−</sup> ) i jej domieszkowania. Jeżeli wystąpi przebicie struktury NPT, to ma ono charakter lawinowy.

Odwołując się do schematu zastępczego z rys. 2b, dioda jest spolaryzowana wstecznie, w związku z tym struktura nie może przewodzić prądu. Wartość wstecznego prądu kolektora ICR w tym stanie pracy jest rzędu ułamków mikroamperów. Moc strat jest więc pomijalnie mała.

#### Stan blokowania

W stanie blokowania potencjał kolektora tranzystora IGBT jest dodatni w stosunku do potencjału emitera (UCE > 0), natomiast napięcie bramka–emiter jest mniejsze od pewnej charakterystycznej wartości, zwanej napięciem progowym UGE(th). Zazwyczaj w przypadku przyrządów mniejszej mocy podaje się  $U_{GE} = 0$ , natomiast dla wprowadzenia i utrzymania w stanie blokowania przyrządu większej mocy (szczególne w układach z obciążeniami silnie indukcyjnymi) konieczne jest często podanie ujemnego napięcia UGE.

Ze wzajemnej polaryzacji elektrod kolektora i emitera wynika, że złącza J3 i J1 są spolaryzowane w kierunku przewodzenia, a złącze J2 w kierunku zaporowym. Ponieważ obszar N<sup>−</sup> jest dużo słabiej domieszkowany niż obszar P<sup>+</sup> pod bazą P, więc ładunek przestrzenny występuje głównie w obszarze N<sup>−</sup> , na którym odkłada się w całości napięcie kolektor–emiter. Tak jak w stanie zaworowym, napięcie przebicia w kierunku przewodzenia U(BR)CES zależy od szerokości i domieszkowania bazy N.

Patrząc na schemat zastępczy z rys. 2c stwierdzamy, że tranzystor PNP jest spolaryzowany w kierunku przewodzenia. Jego baza nie jest jednak wysterowana ( $I_{\text{B,PNP}} = 0$ ), gdyż tranzystor MOSFET jest wyłączony. W związku z tym struktura nie przewodzi prądu.

Dokładnie rzecz ujmując, w stanie blokowania przez tranzystor płynie pewien prąd upływu ICES (zwany też prądem odcięcia) o wartości rzędu 100 µA–1 mA przy napięciu wstecznym rzędu napięcia przebicia  $U_{\text{(BR)ECS}}$  (kilkaset woltów). Moc strat nie więc przekracza dziesiątych części wata, stąd jest zaniedbywalnie mała w porównaniu z mocą strat w stanie przewodzenia.

#### Stan przewodzenia

Dla uzyskania stanu przewodzenia potencjał kolektora musi być dodatni w stosunku do emitera (UcE > 0). W związku z tym złącza J3 i J1 są spolaryzowane w kierunku przewodzenia, a złącze J2 w kierunku zaporowym – identycznie jak w stanie blokowania. Drugim warunkiem jest doprowadzenie dodatniego napięcia między bramkę a emiter, w wyniku czego potencjał bramki staje się wyższy od potencjału obszaru P pod bramką (patrz rys. 1). W konsekwencji z obszaru tego wypychane są większościowe nośniki ładunku dodatniego (dziury), pozostawiając zjonizowane ujemnie atomy domieszek; jednocześnie z obszaru P<sup>+</sup> przyciągane są nośniki mniejszościowe ładunku ujemnego (elektrony). Gdy napięcie UGE przekroczy napięcie progowe UGE(th), liczba elektronów w obszarze pod bramką staje się większa od liczby dziur i obszar ten zmienia typ przewodnictwa na N. Powstałą w ten sposób tzw. warstwę inwersyjną nazywa się kanałem (zob. rys. 3).

Po utworzeniu kanału, z uwagi na dodatnią polaryzację kolektora względem emitera, rozpoczyna się przepływ elektronów przez kanał z obszaru emitera w stronę kolektora, a więc do obszaru bazy N, co obrazują ciągłe linie na rys. 3. Jednocześnie, ze względu na polaryzację złącza J3 w kierunku przewodzenia, z obszaru kolektora do obszaru bazy N są wstrzykiwane dziury. Ponieważ oba obszary emitera N<sup>+</sup> i kolektora P<sup>+</sup> są silnie domieszkowane, do bazy napływa duża liczba elektronów i dziur nadmiarowych, przez co koncentracja nośników w bazie gwałtownie wzrasta. W konsekwencji rośnie konduktywność obszaru bazy N i spada jej rezystancja, co nazywamy modulacją konduktywności (przewodności właściwej) bazy.

Prąd I<sub>MOS</sub> płynący przez kanał zależy od przyłożonego napięcia UGE identycznie jak w zwykłym tranzystorze MOSFET:

$$
I_{\text{MOS}} = \frac{\mu_{\text{n}} C_{\text{ox}}}{2L} \cdot W_{\text{t}} \cdot \left( U_{\text{GE}} - U_{\text{GE(th)}} \right)^2
$$
  

$$
W_{\text{t}} = 2z \cdot W
$$
 (1)

gdzie:  $\mu$ n – ruchliwość elektronów w obszarze pod bramką,  $C_{\infty}$  – pojemność tlenku bramki na jednostkę powierzchni, L – długość kanału podstawowej komórki, Wt – sumaryczna szerokość kanału, W – szerokość kanału podstawowej komórki, z – liczba pojedynczych komórek w całym module IGBT, liczba 2 uwzględnia fakt istnienia dwóch kanałów w pojedynczej komórce zgodnie z rys. 1 i 3 (w lewej i prawej połowie).

Napięcie na przyrządzie jest natomiast większe, niż to wynika z charakterystyki części MOS, gdyż dochodzi jeszcze spadek napięcia na obszarze bazy N i złączu J3. Z tego punktu widzenia tranzystor IGBT zachowuje się jak dioda PIN (P+N−N<sup>+</sup> ) z tym, że elektrony z emitera N<sup>+</sup> do bazy N<sup>−</sup> są wstrzykiwane nie bezpośrednio, lecz przez kanał tranzystora MOSFET. Ideę tę przedstawia schemat zastępczy z rys. 2b.

Prosty schemat z rys. 2b nie uwzględnia jednak istnienia pionowej struktury PNP, działającej jak tranzystor BJT. Dren części MOS (baza N) jest jednocześnie bazą tego tranzystora (patrz rys. 2c). W związku z tym przepływ prądu IMOS powoduje wysterowanie bazy tranzystora PNP i tranzystor ten przechodzi w stan przewodzenia. Oznacza to, że część dziur wstrzykiwanych z obszaru kolektora struktury IGBT (emiter tranzystora PNP) nie rekombinuje w bazie z elektronami tworzącymi prąd części MOS, ale jest porywanych przez pole elektryczne wstecznie spolaryzowanego złącza J2 i trafia do obszaru P<sup>+</sup> pod elektrodą emitera struktury IGBT (kolektor tranzystora PNP; patrz rys. 3). W ten sposób utworzona zostaje druga ścieżka przepływu prądu od kolektora do emitera. Prąd płynący tą drogą oznaczymy przez IPNP.

Wzmocnienie tranzystora PNP wynosi w przybliżeniu

$$
\alpha_{\rm PNP} \approx \alpha_{\rm T} = \frac{1}{\cosh \frac{W_{\rm L}}{L_{\rm A}}},\tag{2}
$$

gdzie:  $\alpha$ T – współczynnik transportu, WL – szerokość niezubożonej bazy tranzystora PNP, LA – ambipolarna droga dyfuzji. Z definicji

$$
\alpha_{\rm PNP} = \frac{I_{\rm C,PNP}}{I_{\rm E,PNP}} = \frac{I_{\rm PNP}}{I_{\rm C}} = \frac{I_{\rm PNP}}{I_{\rm PNP} + I_{\rm MOS}}\,,\tag{3}
$$

przy czym IC jest prądem kolektora całej struktury IGBT; stąd

$$
I_{\rm PNP} = \frac{\alpha_{\rm PNP}}{1 - \alpha_{\rm PNP}} I_{\rm MOS} \,, \tag{4}
$$

zaś całkowity prąd kolektora

$$
I_{\rm C} = I_{\rm MOS} + I_{\rm PNP} = \frac{1}{1 - \alpha_{\rm PNP}} I_{\rm MOS}.
$$
 (5)

Dzięki utworzeniu ścieżki dla prądu IPNP uzyskujemy dalszy wzrost prądu przewodzenia przy nie zmienionym napięciu kolektor–emiter.

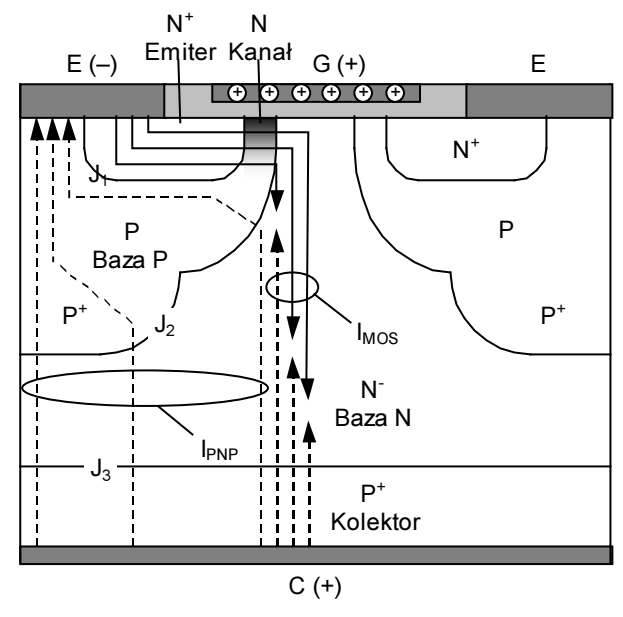

Rys. 3. Mechanizm przewodzenia prądu w strukturze IGBT: linie ciągłe – przepływ elektronów, linie przerywane – przepływ dziur (dla przejrzystości linie naniesiono w połowie komórki, w drugiej połowie przepływ jest symetryczny)

Na koniec wyjaśnimy rolę dodatkowych elementów, które występują na schematach zastępczych z rys. 2d i 2e.

Na rys. 2d uwzględniono obecność w strukturze IGBT pasożytniczego tranzystora BJT NPN. W przeciwieństwie do tranzystora PNP, uaktywnienie tego tranzystora jest niepożądane, gdyż wspólnie tranzystory te tworzą układ tyrystora. Jak wiadomo, raz załączony tyrystor może być wyłączony tylko przez zewnętrzne sprowadzenie prądu do zera. Załączenie tranzystora NPN prowadzi więc do utraty kontroli nad tranzystorem IGBT poprzez bramkę, co określa się mianem zatrzasku. Rozpatrywany schemat zawiera też opornik między bazą a emiterem tego pasożytniczego tranzystora; przedstawia on rozłożoną rezystancję warstwy P (patrz rys. 1). Tranzystor NPN uaktywnia się, gdy napięcie odłożone na tej rezystancji (wynikające z przepływu części prądu IPNP przez ten obszar – patrz rys. 3) stanie się większe od napięcia progowego złącza J1 (baza–emiter tranzystora NPN). Dlatego tranzystory IGBT konstruuje się tak, aby rezystancja obszaru P była jak najmniejsza.

Jak już zauważyliśmy omawiając stan blokowania, pole elektryczne związane ze wstecznie spolaryzowanym złączem J2 wnika w obszar N<sup>−</sup> . Tworzy się w ten sposób obszar ładunku przestrzennego, a więc pozbawiony jakichkolwiek nośników. Przez to zmniejsza się efektywna szerokość (w osi X na rys. 3) obszaru N<sup>−</sup> dostępna dla ruchu elektronów i dziur, co prowadzi do niekorzystnego wzrostu rezystancji tej ścieżki przepływu prądu. Na tej właśnie zasadzie działa tranzystor polowy złączowy (JFET), co tłumaczy obecność tego elementu na schemacie zastępczym z rys. 2e.

#### 2.3. Przełączanie

#### Rozważany układ pracy

Przebieg procesów dynamicznych podczas przełączania tranzystora IGBT zostanie omówiony na przykładzie układu z obciążeniem o charakterze rezystancyjnym (rezystancja  $R<sub>o</sub>$ ) z uwzględnieniem indukcyjności pasożytniczej L<sub>s</sub> (zob. rys. 4). Kondensatory CGE i CGC przedstawiają wewnętrzne pasożytnicze pojemności tranzystora. Rezystancja R<sup>G</sup> reprezentuje sumaryczną rezystancję obwodu bramki. Obwód sterowania jest zasilany ze źródła impulsów prostokątnych uGG o poziomie wysokim UGG+ i poziomie niskim UGG− ≤ 0, natomiast zasilanie obwodu mocy stanowi źródło napięcia stałego o wartości Ucc.

Uproszczony obraz przebiegów w układzie z rys. 4 przedstawia rys. 5.

#### Załączanie

W chwili to napięcie generatora sygnału bramkowego u<sub>GG</sub> narasta w krótkim czasie do wartości UGG+. W wyniku tego generator dostarcza ładunek do pojemności CGE ze stałą czasową wynikającą z wartości RG i CGE. Pojemność CGE jest pojemnością liniową związaną z układami bramka – tlenek – obszar emitera N<sup>+</sup> oraz metalizacja bramki – tlenek – metalizacja emitera.

Napięcie na bramce narasta w przybliżeniu liniowo do momentu osiągnięcia wartości napięcia progowego  $U_{\text{GE(th)}}$  w chwili  $t_1$ . W obszarze P pod bramką indukuje się wówczas kanał (patrz rys. 3), w wyniku czego zaczyna narastać prąd kolektora. Widoczny skokowy spadek napięcia  $ucv$  chwili  $t_1$  wynika z odłożenia się na indukcyjności Ls napięcia proporcjonalnego do stromości narastania prądu. Narastaniu prądu towarzyszy opadanie napięcia kolektor–emiter. Szybkość obu tych zjawisk zależy głównie od szybkości, z jaką nośniki nadmiarowe napływają do bazy N.

W związku ze spadkiem potencjału kolektora musi nastąpić rozładowanie pojemności CGC – silnie nieliniowej pojemności złączowej złącza J2 (rys. 1). Posiada ona w tej chwili dużą wartość, dodatkowo widzianą na wejściu zmultiplikowaną przez transkonduktancję tranzystora (efekt Millera). Skutkiem tego jest bardzo znaczne zwiększenie stałej czasowej ładowania bramki, co odzwierciedla się w charakterystycznym kolanie na przebiegu napięcia uGE.

W chwili t2 prąd ic osiąga wartość ustaloną, wynikającą z parametrów obwodu silnoprądowego ( $I_0 \approx U_{\text{CC}}/R_0$ ), natomiast napięcie  $u_{\text{CE}}$  spada do wartości napięcia w stanie nasycenia UCE(sat). Wartość ta, w zależności od wartości prądu I<sub>o</sub> i napięcia UGG+, może wynosić od 0,5 V do 3 V.

Rozważając tranzystor IGBT w sposób uproszczony jako klucz półprzewodnikowy, zauważamy, że wszelkie procesy w obwodzie sterowanym (obciążenia) zakończyły się. Tak więc tranzystor rozpatrywany jako klucz działający w obwodzie obciążenia jest w chwili t2 w pełni załączony.

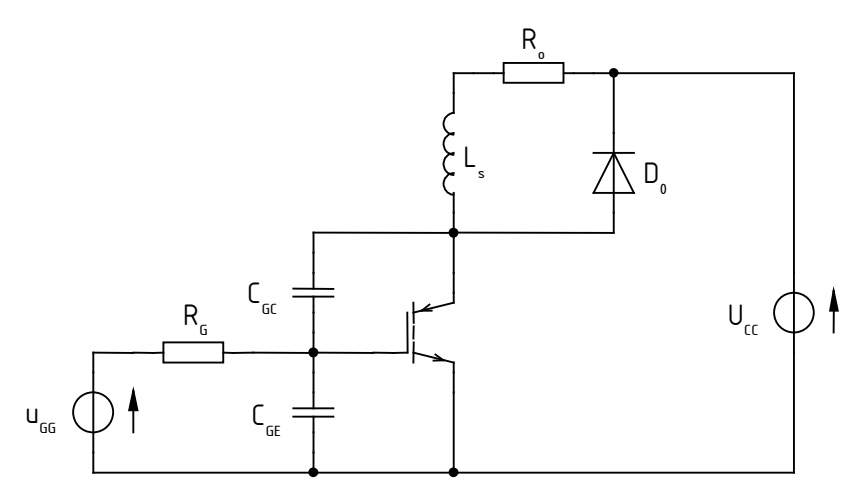

Rys. 4. Układ pracy tranzystora z zaznaczonymi elementami istotnymi dla faz załączania i wyłączania

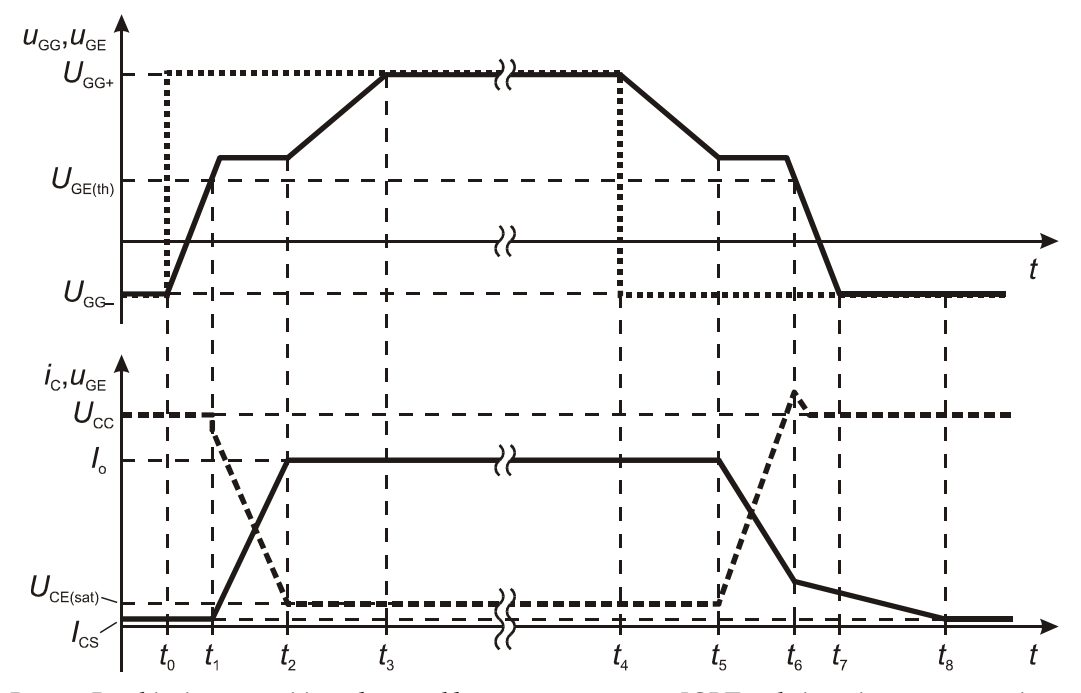

Rys. 5. Przebiegi uce, uce i ic podczas cyklu pracy tranzystora IGBT z obciążeniem rezystancyjnym

Należy jednak zauważyć, że w chwili t2 uGE < UGG+. Musi więc jeszcze nastąpić doładowanie pojemności CGE i CGC do pełnego napięcia UGG+, który to proces kończy się dopiero w chwili t<sub>3</sub>. Tym samym w chwili t<sub>3</sub> zakończony zostaje fizyczny proces załączania tranzystora IGBT. Nie ma to jednak wpływu na obwód mocy, w którym – jak wynika z analizy przeprowadzonej wyżej – stan ustalony występuje od chwili t2.

#### Wyłączanie

Proces wyłączania tranzystora rozpoczyna się w chwili t<sub>4</sub>, gdy napięcie generatora w krótkim czasie opada do wartości minimalnej UGG− (w szczególnym przypadku możemy mieć U<sub>GG</sub>− = 0). Przebieg cyklu jest odwrotny niż w fazie załączania. W chwili t5 tranzystor wychodzi ze stanu nasycenia i napięcie na nim zaczyna narastać, a prąd opadać. Napięcie uGE jest początkowo stałe, co wynika z efektu Millera, ale na koniec zaczyna opadać. W momencie t6, kiedy spada ono poniżej napięcia progowego UGE(th), zanika kanał, a więc przestaje płynąć prąd części MOS I<sub>MOS</sub>.

Tranzystor składowy PNP przestaje być wysterowany, jednak w jego bazie N<sup>−</sup> wciąż obecne są w dużej liczbie nośniki nadmiarowe, które nie mogą natychmiast zniknąć. Usuwane są one w drodze dość powolnego procesu rekombinacji, w czasie którego prąd IPNP nadal płynie. Na zewnątrz objawia się to charakterystycznym dla tranzystora IGBT przeciąganiem prądu kolektora, które zostało nazwane ogonem prądowym (ang. current tail). Występowanie ogona prądowego znacząco wpływa na moc strat podczas wyłączania przyrządu.

W chwili  $t_6$  obserwujemy przepięcie na indukcyjności pasożytniczej  $L_s$ , ograniczone przez diodę zerową  $D_0$ . Z przeprowadzonej powyżej analizy wynika, że od tej chwili napięcie  $u_{GE}$ nie ma już wpływu na działanie tranzystora; opada ono do wartości UGG− z szybkością wynikającą z rozładowywania pojemności wejściowej tranzystora. Wyłączanie tranzystora IGBT kończy się dopiero w chwili ts, gdy całkowicie zanika ogon prądowy.

# 3. Najważniejsze parametry dynamiczne tranzystora IGBT

# 3.1. Parametry czasowe

Aby umożliwić porównanie różnych tranzystorów, dla tranzystorów IGBT – podobnie jak dla innych przyrządów półprzewodnikowych – określa się tradycyjne parametry czasowe (patrz rys. 6):

- czas opóźnienia przy załączaniu  $t_{d(0n)}$  jest to czas, jaki upływa od osiągnięcia przez narastające napięcie uGE 10% wartości ustalonej UGG+ do osiągnięcia przez narastający prąd ic 10% wartości ustalonej Io;
- czas narastania prądu  $t_r$  jest to czas, w którym prąd ic narasta od 10% do 90% swojej wartości ustalonej Io;
- czas opóźnienia przy wyłączaniu  $t_{d(off)}$  jest to czas, jaki upływa od osiągnięcia przez opadające napięcie uGE 90% wartości ustalonej UGG+ do osiągnięcia przez opadający prąd ic 90% wartości ustalonej Io;
- czas opadania prądu  $t_f$  jest to czas, w którym prąd ic opada od 90% do 10% swojej wartości ustalonej Io;
- czas załączania  $t_{on}$  odcinek od początku czasu  $t_{d(on)}$  do końca czasu  $t_r$ ;
- czas załączania  $t_{off}$  odcinek od początku czasu  $t_{d(off)}$  do końca czasu  $t_f$ .

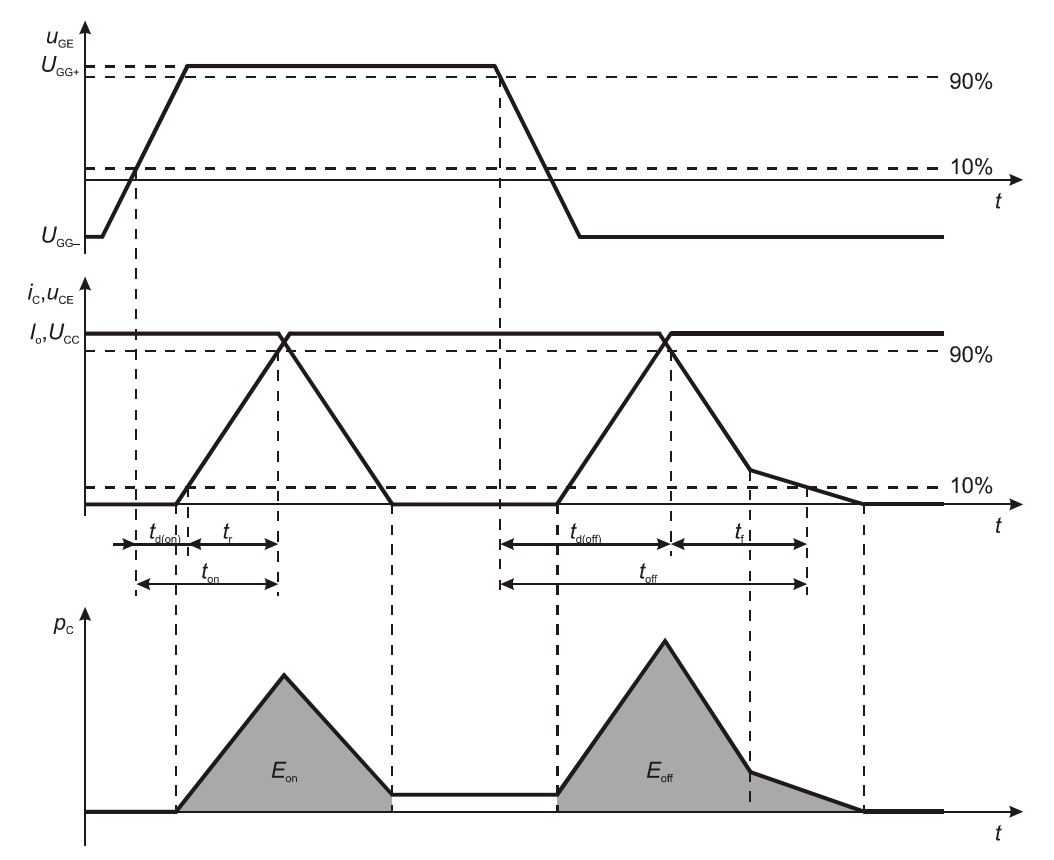

Rys. 6. Parametry dynamiczne tranzystora IGBT

Definicje poszczególnych producentów mogą w niewielkim stopniu odbiegać od powyższych. Niekiedy również odmiennie definiuje się niektóre z czasów w przypadku modułów scalonych IGBT z diodą zwrotną.

Warto zauważyć, że czas opadania – a więc i czas wyłączania – nie uwzględnia całego ogona prądowego, a w przypadku tranzystorów o zredukowanym ogonie prądowym może nie obejmować go wcale. Należy w związku z tym pamiętać, że dynamiczne parametry czasowe podawane w katalogach mają jedynie umożliwić porównanie różnych przyrządów, nie odzwierciedlają natomiast faktycznego czasu trwania fizycznych procesów załączania i wyłączania tranzystora.

Pomiaru parametrów czasowych dokonuje się z reguły w specjalnym obwodzie z obciążeniem indukcyjnym, który najlepiej oddaje najczęściej występujące warunki pracy tranzystorów IGBT. W niniejszym ćwiczeniu pomiarów dokonamy w prostszym obwodzie z obciążeniem rezystancyjnym. Wszelkie oscylacje wynikające z istnienia pasożytniczych indukcyjności w układzie nie powinny mieć wpływu na uzyskane wyniki, stąd należy zawsze brać pod uwagę moment pierwszego przejścia danego przebiegu przez odpowiedni poziom 10% lub 90%.

#### 3.2. Parametry energetyczne i ich zastosowanie

#### Moc strat i energia tracona w cyklu przełączania

Energia tracona E w danym stanie pracy (statycznym lub dynamicznym) jest równa całce z mocy chwilowej p wydzielanej w tranzystorze, obliczonej za czas ∆t, przez który tranzystor znajduje się w danym stanie:

$$
E = \int_{\Delta t} p \, \mathrm{d}t \,. \tag{6}
$$

Przyjmuje się, że moc wydzielana w tranzystorze jest równa mocy wydzielanej w obwodzie kolektora:

$$
p = p_{\rm C} + p_{\rm G} \approx p_{\rm C} = u_{\rm CE} \cdot i_{\rm C},\tag{7}
$$

gdyż w tranzystorze polowym z izolowaną bramką, jakim jest IGBT, moc strat w obwodzie bramki  $p_G$  jest zaniedbywalnie mała w stosunku do mocy strat  $p_G$ .

Całkowita energia tracona w cyklu przełączania tranzystora Etot jest sumą energii traconej w stanach załączania E<sub>on</sub>, przewodzenia E<sub>cond</sub> i wyłączania E<sub>off</sub>. Energia tracona w stanie blokowania jest pomijana ze względu na jej bardzo małą wartość (patrz par. 2.2). Znajomość wszystkich 3 składników pozwala obliczyć moc czynną strat w tranzystorze jako

$$
P_{\rm C} = \frac{E_{\rm tot}}{T_{\rm s}} = \left(E_{\rm on} + E_{\rm off} + E_{\rm cond}\right) \cdot f_{\rm s} \,,\tag{8}
$$

gdzie T<sub>s</sub> i f<sub>s</sub> oznaczają odpowiednio okres i częstotliwość przełączania tranzystora.

Uproszczony, idealizowany przebieg mocy strat w obwodzie kolektora  $p_c$  przedstawia rys. 6.

Energię traconą w stanie przewodzenia Econd można prosto obliczyć mnożąc stałą wartość mocy strat w tym stanie przez czas trwania stanu przewodzenia:

$$
E_{\text{cond}} = P_{\text{C}(\text{cond})} t_{\text{cond}} = I_{\text{o}} U_{\text{CE}(\text{sat})} t_{\text{cond}} \,. \tag{9}
$$

Wartości I<sub>o</sub> i tcond wynikają z działania konkretnego układu, są więc niezależne od przyrządu. Natomiast wartość UcE(sat) można odczytać z odpowiedniej charakterystyki katalogowej. Dlatego energia Econd nie stanowi parametru katalogowego tranzystora.

Podstawowe dane katalogowe nie pozwalają natomiast obliczyć energii traconej przy przełączaniu tranzystora IGBT E<sub>on</sub> i E<sub>off</sub>. Jedyną metodą ich wyznaczenia jest scałkowanie przebiegu chwilowej mocy strat:

$$
E_{\rm on} = \int_{t_{\rm inf(on)}}^{t_{\rm sup(on)}} p_{\rm C} \, \mathrm{d}t \,, \tag{10}
$$

$$
E_{\text{off}} = \int_{t_{\text{inf}(\text{off})}}^{t_{\text{sup}((\text{off})}} dt , \qquad (11)
$$

gdzie tinf(on) i tsup(on) oraz tinf(off) i tsup(off) są granicami całkowania.

Granice całkowania są arbitralnie przyjmowane przez producenta tranzystora. Należy je wybrać tak, aby z jednej strony wystarczająco dokładnie objęły całą energię traconą w stanach dynamicznych, w tym związane z ogonem prądowym, a z drugiej – aby nie wliczyć do całki energii traconej w ustalonym stanie przewodzenia. Przykładowo firma International Rectifier przyjmuje:

- $t_{\text{inf}(on)}$  chwila osiągnięcia przez narastający prąd *ic* 5% wartości ustalonej  $I_{\circ}$
- $t_{\text{sup}(on)}$  chwila osiągnięcia przez opadające napięcie  $u \text{ce } 5\%$  wartości ustalonej Ucc,
- $t_{\text{inf(off)} \text{chwila osiągnięcia przez narastające napięcie } u_{\text{CE}}$  5% wartości ustalonej Ucc,
- $\bullet$   $t_{\text{sup(off)}} 5$  µs po chwili  $t_{\text{inf(off)}}$  (co pozwala być pewnym, że została uwzględniona całość strat związanych z ogonem prądowym o trudnym do zmierzenia czasie trwania).

#### Przybliżona metoda wyznaczania energii traconej przy przełączaniu

Energię traconą można łatwo wyznaczyć w przybliżeniu dysponując oscyloskopem z funkcją mnożenia przebiegów lub oprogramowaniem z taką funkcją. W tym celu postępuje się następująco.

- 1. Wymnaża się odpowiednie przebiegi prądu i napięcia w celu uzyskania przebiegu mocy chwilowej strat w obwodzie kolektora  $pc$ .
- 2. Uzyskany przebieg aproksymuje się prostymi figurami geometrycznymi o znanym wzorze na pole powierzchni. W przypadku strat przy wyłączaniu należy zwrócić szczególną uwagę na objęcie ogona prądowego; natomiast w przypadku strat przy załączaniu należy uważać, by nie objąć stanu przewodzenia (patrz par. 2.3).
- 3. Odczytuje się odpowiednie wymiary figur, np. dla trójkąta długość podstawy i wysokość. Należy przy tym pamiętać o uwzględnieniu faktu, że prąd jest zawsze mierzony metodami pośrednimi – po przetworzeniu na napięcie; współczynnik przetwarzania należy uwzględnić za każdym razem, kiedy odczytywana jest wartość z osi mocy.
- 4. Oblicza się i ewentualnie sumuje pola poszczególnych figur. Biorąc pod uwagę, że całka jest równa polu powierzchni pod przebiegiem, otrzymany wynik określa energię traconą w tranzystorze w danym stanie dynamicznym.

Rys. 7 przedstawia przykładowe przebiegi uzyskane podczas wyłączania tranzystora IGBT:

- napięcia  $u_{CE}$  (oznaczony cyfrą 2) uzyskany za pomocą sondy napięciowej, której współczynnik przetwarzania został już uwzględniony w ustawieniach oscyloskopu, stąd wartość na ekranie odpowiada rzeczywistej wartości napięcia w obwodzie;
- prądu *ic*\* (oznaczony cyfrą 3) uzyskany za pomocą sondy prądowej o współczynniku przetwarzania równym  $k_i = 1 \text{ A} / 10 \text{ mV}$ , który nie został uwzględniony w ustawieniach oscyloskopu, stąd wartość na ekranie jest wartością napięcia, na które został przetworzony rzeczywisty prąd;
- mocy strat  $pc^*$  (oznaczony cyfrą 7) obliczony w programie WaveStar przez wymnożenie przebiegów uce i ic.

Jak widać, podziałka osi czasu wynosi 500 ns/dz, zaś podziałka osi Y dla przebiegu 7 wynosi 1 jednostka/dz. Jaki wymiar ma "jednostka"? Ponieważ przebieg mocy powstał przez wymnożenie dwóch przebiegów napięć, jest to V∙V, stąd ostatecznie podziałka wynosi 1 V∙V/dz.

Przystępujemy do obliczeń. Przebieg mocy aproksymujemy dwoma trójkątami. Wobec tego

$$
E_{\text{off}} = A_1 + A_2 = \frac{1}{2} P_1 t_1 + \frac{1}{2} P_2 t_2, \tag{12}
$$

gdzie A1 i A2 są polami trójkątów, P1 i P2 są wartościami mocy odpowiadającymi wysokościom trójkątów, natomiast t1 i t2 są odcinkami czasu odpowiadającymi podstawom trójkątów (patrz rys. 7).

Z użyciem kursorów lub mnożąc liczbę działek przez podziałkę otrzymujemy:  $t_1 \approx$ 355 ns,  $t_2 \approx 2.0 \text{ }\mu\text{s}$ ,  $P_1^* \approx 2.64 \text{ V} \cdot \text{V}$ ,  $P_2^* \approx 1.66 \text{ V} \cdot \text{V}$ . Wartości odczytane z osi Y oznaczyliśmy gwiazdkami, gdyż nie mają one jeszcze wymiaru mocy. Odpowiadają one wielkości proporcjonalnej do mocy

$$
p_{\rm C}^* = i_{\rm C}^* u_{\rm CE} \tag{13}
$$

 $\operatorname{g}$ dzie  $i$ c $\check{\ }$  jest wartością napięcia na wyjściu sondy prądowej w woltach,

$$
i_{\rm C}^* = \frac{i_{\rm C}}{k_i} \,. \tag{14}
$$

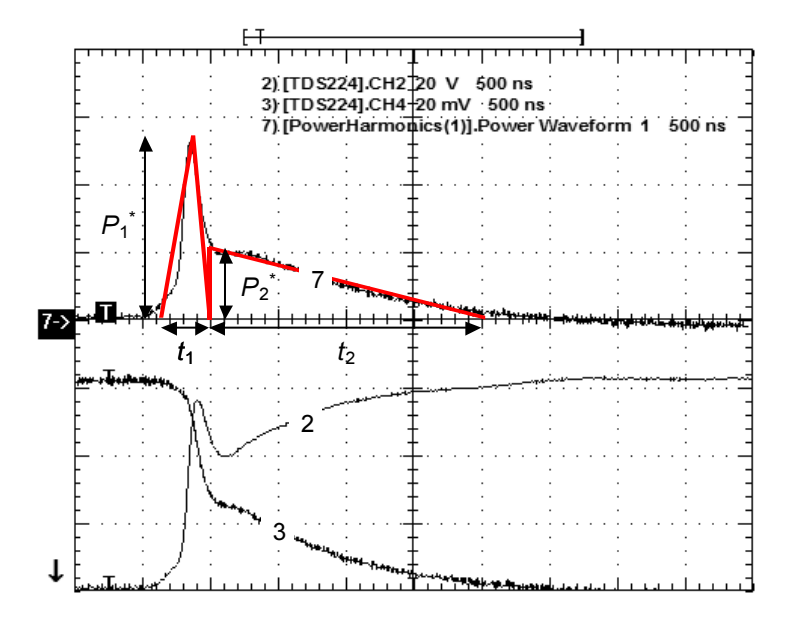

Rys. 7. Przybliżone obliczane energii traconej w tranzystorze dla przykładowych przebiegów przy wyłączaniu:  $2 - u$ ce,  $3 - i$ c,  $7 - p$ c

Rzeczywistą moc w watach należy obliczyć ze wzoru

$$
p_{\rm C} = i_{\rm C} u_{\rm CE} = k_i i_{\rm CE}^* u_{\rm CE} = k_i p_{\rm C}^* \,. \tag{15}
$$

Otrzymujemy więc:  $P_1 = (1 \text{ A } / 10 \text{ mV}) \cdot 2.64 \text{ V} \cdot \text{V} = 264 \text{ A} \cdot \text{V} = 264 \text{ W}$ ; analogicznie  $P_2 = 166 \text{ W}$ . Ostatecznie  $E_{off} \approx 47 \mu J + 166 \mu J = 213 \mu J$ .

# 4. Pomiary tranzystora IGBT w układzie klucza dolnego

# 4.1. Układ pomiarowy

Zasada działania układu pomiarowego przedstawiona jest na rys. 9 w postaci schematu funkcjonalnego, zaś wygląd jego płyty czołowej przedstawia rys. 8.

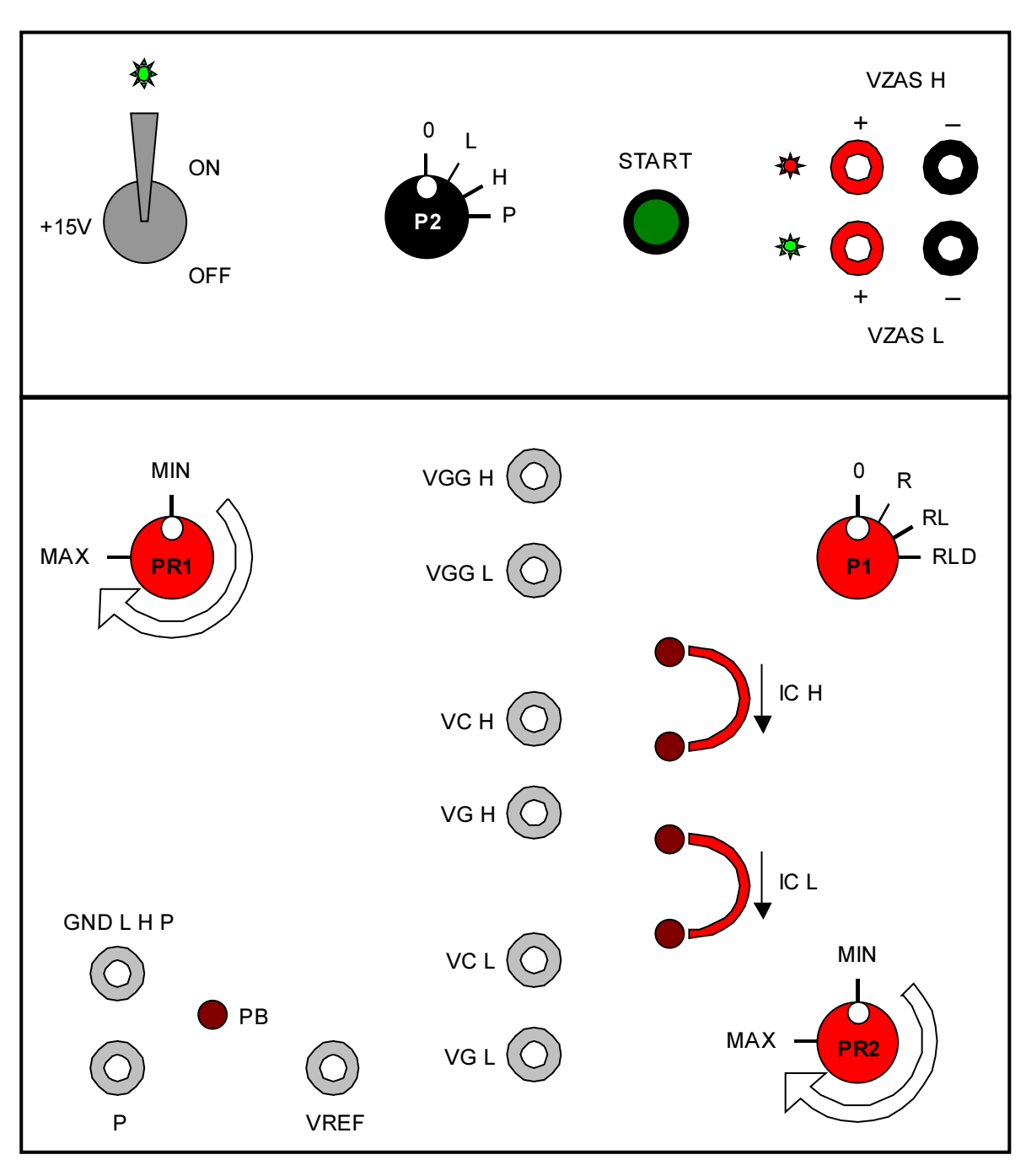

Rys 8. Widok płyty czołowej układu pomiarowego tranzystora IGBT

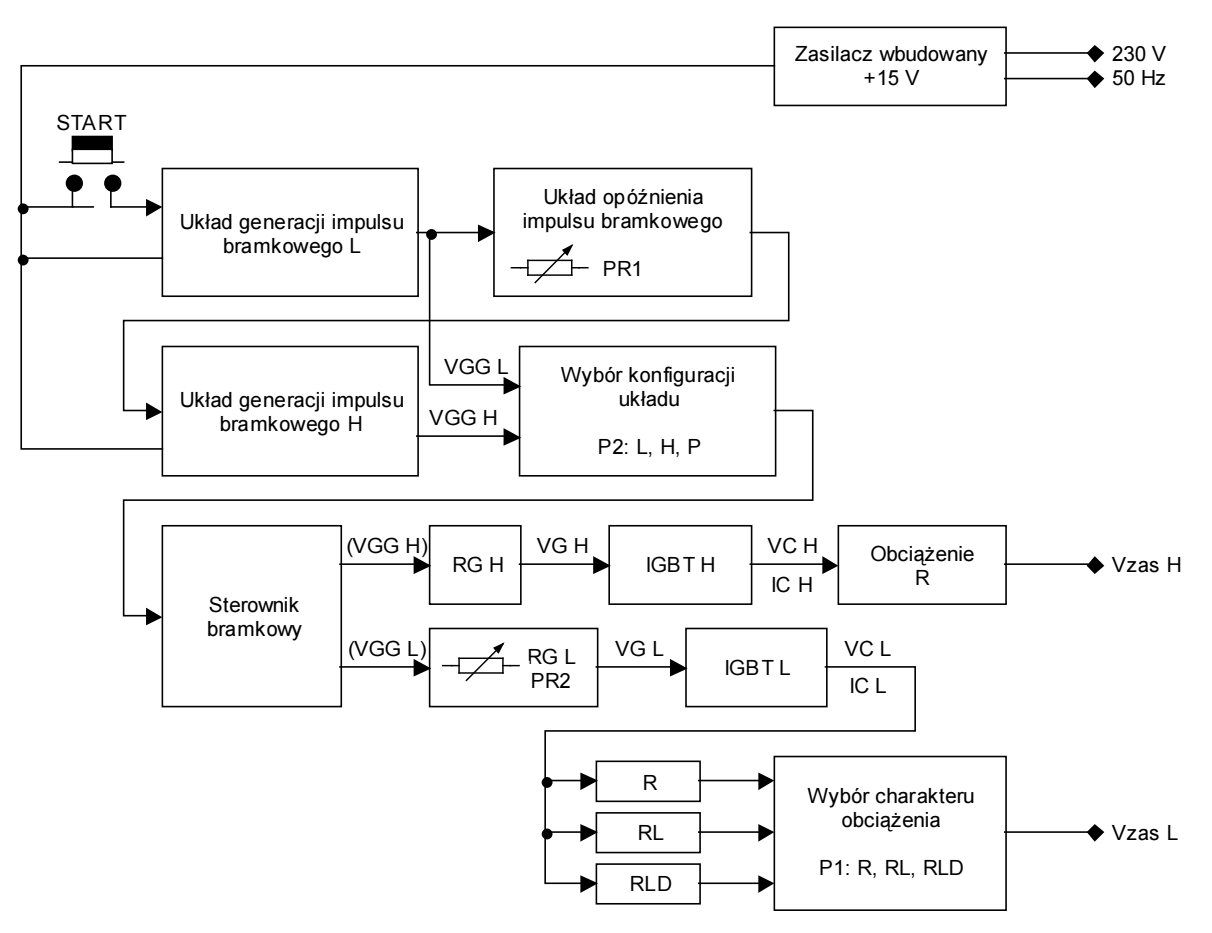

Rys. 9. Schemat funkcjonalny układu pomiarowego tranzystora IGBT

- Przełącznik P1 ustawienie rodzaju obciążenia w układzie klucza dolnego:
	- o R obciążenie rezystancyjne  $R = 4.7 \Omega$
	- o RL obciążenie RL (rezystancyjno-indukcyjne, R = 4,7 Ω, L = 10 µH)
	- o RLD obciążenie RL z diodą tłumiącą MUR860
- Przełącznik P2 wybór konfiguracji pracy:
	- o L klucz dolny
	- o H klucz górny
	- o P układ półmostkowy

#### Uwaga!

Wszystkie zmiany nastaw z wykorzystaniem przełączników P1 i P2 wykonujemy wyłącznie przy wyłączonym napięciu zasilającym obwód mocy!

- START uruchomienie generatora sygnałów sterujących (wygenerowanie pojedynczego impulsu bramkowego)
- VZAS L napięcie zasilające układ klucza dolnego
- **VZAS H** napięcie zasilające układ klucza górnego
- PR1 regulacja czasu opóźnienia pomiędzy końcem impulsu sterującego VGG L a początkiem impulsu sterującego VGG H
- PR2 regulacja rezystancji bramkowej dolnego tranzystora IGBT
- PB połączenie emitera klucza górnego (do masy gniazdo GND L H P lub do kolektora klucza dolnego – gniazdo P)
- **VG L, VG H** gniazda potencjałów bramki  $v<sub>G</sub>$  dolnego i górnego tranzystora
- **VC L, VC H** gniazda potencjałów kolektora  $v_c$  dolnego i górnego tranzystora IGBT
- **VGG L, VGG H** gniazda pomiarowe sygnałów sterujących bramkami tranzystorów vGG
- GND L H P masa układu
- VREF gniazdo potencjału odniesienia do pomiarów napięć w układzie
- **IC L, IC H** pętle do pomiaru prądów kolektora *ic* dolnego i górnego tranzystora z wykorzystaniem sondy prądowej

## 4.2. Przygotowanie układu do pracy

- 1. Wyłącznik sieciowy na płycie czołowej przełączyć w pozycję OFF (dioda sygnalizacyjna napięcia +15 V nie świeci).
- 2. Przełącznik P2 ustawić w pozycję "L" (pomiar w układzie klucza dolnego). Włączyć wtyk bananowy PB w gniazdo GND L H P.
- 3. Za pomocą przycisków pośrodku panelu przedniego ustawić zasilacz laboratoryjny w tryb niezależnej pracy sekcji (INDEPENDENT).
- 4. Po ustawieniu na zasilaczu laboratoryjnym (nie podłączonym do układu) wartości napięcia zasilającego podanej przez prowadzącego, należy go wyłączyć i doprowadzić przewodami napięcie zasilające obwód mocy do gniazd VZAS L (czerwone gniazdo: "+" napięcia zasilającego, czarne: "−" napięcia zasilającego). Ustawić na zasilaczu maksymalny prąd graniczny ograniczenia prądowego (pokrętło CURRENT).
- 5. Ustawić typ obciążenia właściwy dla pierwszej serii pomiarów (patrz punkt 4.3.1) przełącznik P1.
- 6. Na oscyloskopie wyłączyć wyświetlanie przebiegów ze wszystkich kanałów (dokonuje się tego odpowiednim przyciskiem CH1/2/3/4 MENU; jeżeli wyświetlanie danego kanału jest włączone, po lewej stronie ekranu wyświetlany jest jego numer ze strzałką wskazującą poziom zera).
- 7. Podłączyć sondy napięciowe do odpowiednich gniazd w celu obserwacji napięć: uGG, uGE i  $uc_{E}$  (patrz opis w par. 4.1). Masy wszystkich sond powinny być przyłączone do potencjału odniesienia.
- 8. Dla wszystkich kanałów, do których zostały podłączone sondy napięciowe, wprowadzić odpowiednie ustawienia:
	- uwzględnianie tłumienia sondy 10:1 (10x) przycisk CH1/2/3/4 MENU i 4. przycisk ekranowy;
	- Invert: Off, Coupling: DC;
	- wzmocnienie kanału i położenie poziomu zera takie, że przebieg mieści się na ekranie – pokrętła CH1/2/3/4 VOLTS/DIV i POSITION (w dalszym ciągu pomiarów należy dopasowywać to ustawienie do nowych warunków).
- 9. Jeżeli wzmacniacz sondy prądowej jest wyłączony, włączyć go, a następnie:
	- zamknąć sondę bez przewodu w szczelinie, o czym informuje zgaśnięcie kontrolki Probe Open na wzmacniaczu;
	- przyciskiem COUPLING na wzmacniaczu wybrać REF;
	- wcisnąć przycisk PROBE DEGAUSS w celu skalibrowania i rozmagnesowania sondy, poczekać na zgaśnięcie czerwonej diody;
	- przyciskiem COUPLING wybrać DC;
	- przyciskami CURRENT/DIVISION wybrać maksymalną wartość 5 A/DIV.

W dalszym ciągu ćwiczenia, w celu obserwacji podanego prądu, należy: otworzyć sondę, wprowadzić odpowiedni przewód w szczelinę i na powrót zamknąć sondę (zgaśnięcie kontrolki Probe Open).

- 10. Wyjście wzmacniacza sondy podłączyć do wolnego kanału oscyloskopu poprzez obciążenie dopasowujące 50 Ω (w formie "przejściówki") włączone po stronie oscyloskopu. Następnie wprowadzić odpowiednie ustawienia dla tego kanału:
	- uwzględnianie tłumienia sondy wyłączone, czyli 1x –przycisk CH1/2/3/4 MENU i 4. przycisk ekranowy;
	- Invert: Off, Coupling: DC;
	- wzmocnienie kanału 10 mV/dz pokrętło CH1/2/3/4 VOLTS/DIV; tego ustawienia nie należy w żadnym wypadku zmieniać w dalszym ciągu ćwiczenia.
- 11. Założyć sondę prądową na odpowiednią pętlę pozwalającą zarejestrować prąd kolektora.
- 12. Załączyć wbudowany zasilacz 15 V. Powinna zaświecić się zielona dioda sygnalizacyjna.
- 13. Załączyć zasilacz laboratoryjny podłączony do obwodu mocy. Na płycie układu powinna zaświecić się zielona dioda sygnalizacyjna.
- 14. Wprowadzić następujące ustawienia oscyloskopu:
	- ustawić przebieg uGG jako synchronizujący (przycisk TRIGGER MENU, odpowiednim przyciskiem ekranowym wybrać Source: CHx, gdzie x – numer kanału, do którego doprowadzono napięcie uGG);
	- pozostałe ustawienia w menu Trigger: Edge, Slope: Rising, Mode: Normal, Coupling: Noise Reject.
- 15. Wcisnąć zielony przycisk START (za każdym razem, gdy konieczne jest dokonanie nowego pomiaru, należy go wcisnąć ponownie).

Wyregulować poziom wyzwalania (pokrętło LEVEL) tak, aby oscyloskop wyzwalał się poprawnie na początku procesu załączania, o czym świadczy komunikat "Trig'd" (Triggered) na górze ekranu i odświeżenie przebiegów na ekranie.

Po uzyskaniu poprawnego wyzwalania oscyloskopu przebieg uGG można usunąć z ekranu, aby nie zaciemniać obrazu (wcisnąć – ewentualnie dwukrotnie – przycisk MENU odpowiedniego kanału).

16. Wyregulować poziom zera i wzmocnienie poszczególnych kanałów – oprócz kanału, do którego podłączono sygnał z wyjścia wzmacniacza sondy prądowej – tak, aby były jak najlepiej widoczne z maksymalną rozdzielczością (pokrętła POSITION i VOLTS/DIV).

Ustawić podstawę czasu tak, aby widoczny był pełen cykl przełączania tranzystora (pokrętło SEC/DIV).

17. Dostosować wzmocnienie wzmacniacza sondy prądowej tak, aby przebieg zajmował maksymalny obszar ekranu; jednocześnie odpowiednim pokrętłem POSITION na oscyloskopie dostosować położenie poziomu zera.

Uwaga! Zmiany wzmocnienia dokonuje się przyciskami CURRENT/DIVISION na wzmacniaczu, nie pokrętłem VOLTS/DIV na oscyloskopie. Zanotować ustawione wzmocnienie z wyświetlacza wzmacniacza, podawane w A / 10 mV lub mA / 10 mV.

### 4.3. Cele i przebieg pomiarów oraz analiza wyników

Do komunikacji z oscyloskopem i przetwarzania wyników wykorzystujemy program WaveStar for Oscilloscopes, który można uruchomić z menu Start, zakładka Pomiary. Jeżeli zespół uruchamia program po raz pierwszy, należy wprowadzić dane oscyloskopu zgodnie z procedurą opisaną na stronie laboratorium PPM (http://neo.dmcs.p.lodz.pl/ppm/), sekcja Oprogramowanie, nagłówek Instrukcje postępowania, pozycja Konfiguracja programów do komunikacji ze sprzętem pomiarowym.

Po uruchomieniu programu należy otworzyć nowy arkusz typu YT Sheet. Pobieranie przebiegów z oscyloskopu dokonuje się przez wybór z rozwijanej listy z lewej strony: Local nazwa oscyloskopu ▶ Data ▶ Waveforms, a następnie przeciągnięcie nazwy odpowiedniego przebiegu (CH1/2/3/4) do okna YT Sheet. Raz przeciągnięte przebiegi wystarczy później tylko odświeżać wciskając przycisk Refresh Sheet. Przebieg można skasować klikając na jego numerze z lewej strony podziałki i wciskając klawisz Delete.

#### Wpływ rezystancji bramkowej na parametry dynamiczne

- 1. Zbadać:
	- wpływ rezystancji  $R_G$  na czasy załączania i wyłączania tranzystora  $t_{on}$  i  $t_{off}$ ,
	- wpływ czasów załączania i wyłączania na energię traconą w tranzystorze  $E_{\rm on}$  i  $E_{\rm off}$ .

dla parametrów obwodu:

- RG =  $R_{\text{Gmax}}$ ;  $R_{\text{Gmin}}$  (potencjometr PR2),
- obciążenie R (potencjometr P1),
- VZAS L podane wcześniej przez prowadzącego.

#### Uwaga!

## Przed wykonaniem jakichkolwiek czynności należy przeczytać niniejszy punkt do końca i zastosować się do szczegółowych wskazówek poniżej.

Przed przystąpieniem do pobierania danych z oscyloskopu, warto zastanowić się, które przebiegi są rzeczywiście niezbędne w tym punkcie. Ściąganie wszystkich możliwych przebiegów niepotrzebnie wydłuży czas wykonywania ćwiczenia. Ta sama uwaga odnosi się do kolejnych punktów.

Po każdej zmianie parametrów należy dostosować podstawę czasu oscyloskopu (pokrętło SEC/DIV) tak, aby możliwe było odczytanie lub obliczenie szukanych parametrów dynamicznych zgodnie z definicją. Aby zaobserwować wyłączanie tranzystora, należy wyzwolić oscyloskop opadającym zboczem napięcia uGG – w tym celu wcisnąć TRIGGER MENU i przełączyć opcję Slope na Falling. Powrót do obserwacji załączania uzyskuje się przez ponowny wybór Slope: Rising. Zawsze po przełączeniu zbocza wyzwalającego należy dostosować podstawę czasu i położenie przebiegów na osi X (pokrętło POSITION).

Aby określić wpływ rezystancji R<sub>G</sub> na czasy załączania i wyłączania tranzystora należy zarejestrować odpowiednie przebiegi i na ich podstawie dokładnie wyznaczyć czasy ton i toff zgodnie z definicją podaną w par. 3.1.

W celu umożliwienia późniejszego wyznaczenia energii traconej w tranzystorze należy w programie WaveStar wymnożyć przebiegi prądu i napięcia przed zapisem danych do pliku:

- a) otworzyć nowy arkusz typu Power Harmonics;
- b) w odpowiednie okienka na dole (Drop Voltage Waveform Here i Drop Current Waveform Here) przeciągnąć z arkusza YT Sheet odpowiednie przebiegi prądu i napięcia (patrz par. 3.2) do wymnożenia (przeciągać należy numery przebiegów znajdujące się z lewej strony podziałki);
- c) przebieg będący wynikiem mnożenia przeciągnąć z powrotem do arkusza YT Sheet zawierającego pobrane przebiegi prądu i napięcia;
- d) zsynchronizować przebieg mocy z pozostałymi za pomocą suwaka nad wykresem – zakres czasowy przebiegu powinien się pokryć z białymi nawiasami "[ ]";
- e) po pobraniu kolejnego zestawu przebiegów do okna YT Sheet wystarczy skasować z niego stary przebieg iloczynu, przejść do arkusza Power Harmonics, wcisnąć przycisk Refresh Sheet i powtórzyć tylko podpunkty c) i d).

# Mnożenie przebiegów musi zostać wykonane w laboratorium dla każdego przypadku, ze względu na ograniczone możliwości programu WaveStar uruchamianego na komputerach bez podłączonego oscyloskopu.

W oparciu o przebieg powstały z wymnożenia napięcia i prądu należy wyznaczyć energię traconą w tranzystorze odpowiednio Eon lub Eoff. Można w tym celu wykorzystać metodę przybliżoną opisaną w par. 3.2.

Przed zapisem przebiegów do pliku należy się upewnić, że w arkuszu YT Sheet znajdują się wszystkie potrzebne przebiegi. Sprawdzić, czy zapisany plik ma rozmiar większy niż 10 kB, co wskazuje na poprawność zapisu.

Podczas analizy wyników odpowiedzieć między innymi na pytania:

- Czy wartość RG wpływa na czas załączania i czas wyłączania? Dlaczego?
- Jak długość czasu załączania/wyłączania wpływa na energię traconą w tranzystorze podczas załączania/wyłączania?
- Czy wartość energii traconej podczas załączania i wartość energii traconej podczas wyłączania różnią się?

# Wpływ charakteru obciążenia na parametry dynamiczne

- 2. Zarejestrować charakterystyczne przebiegi oraz określić, jak charakter obciążenia wpływa na energię traconą w tranzystorze E<sub>on</sub> i E<sub>off</sub> dla następujących parametrów obwodu:
	- obciążenie R; RL; RLD (RL z diodą zerową) potencjometr P1;
- RG =  $R_{\text{Gmax}}$  (potencjometr PR2 skręcony maksymalnie w prawo);
- VZAS L podane wcześniej przez prowadzącego.

Uwaga: Przypadek z obciążeniem R wystąpił już w punkcie 1 i nie trzeba go powtarzać, a jedynie wykorzystać wyniki w analizie.

Przeanalizować różnice między poszczególnymi przypadkami. W szczególności proszę spróbować odpowiedzieć na pytania:

- Co obserwujemy po zmianie charakteru obciążenia na RL i dlaczego?
- Jak zmiana charakteru obciążenia wpływa na kształt przebiegów?
- Jak zmiana charakteru obciążenia wpływa na energię traconą podczas załączania?
- Jak zmiana charakteru obciążenia wpływa na energię traconą podczas wyłączania?

# Zakończenie pomiarów

- 3. Wyłączyć zasilanie obwodu mocy (zasilacz laboratoryjny), a następnie wbudowany zasilacz 15 V. Przełączniki P1 i P2 ustawić w pozycję "0", a potencjometry skręcić do pozycji minimalnej.
- 4. Odłączyć sondę prądową i sondy napięciowe od układu. Rozłączyć układ.

# 5. Oczekiwana zawartość sprawozdania

W sprawozdaniu powinny znaleźć się:

- wyznaczone w pkt. 1 wartości ton i toff, zebrane w tabeli umożliwiającej porównanie wyników dla poszczególnych przypadków;
- przebiegi, na podstawie których wyznaczono powyższe parametry;
- **wyznaczone w pkt.** 1 wartości energii  $E_{\text{on}}$  i  $E_{\text{off}}$  zebrane w tabeli umożliwiającej porównanie wyników;
- przebiegi, na podstawie których wyznaczono powyższe parametry wraz z obliczeniami;
- wyznaczone w pkt. 2 wartości energii  $E_{on}$  i  $E_{off}$  zebrane w tabeli umożliwiającej porównanie wyników;
- przebiegi, na podstawie których wyznaczono powyższe parametry wraz z obliczeniami;
- w każdym z punktów analiza wyników, wnioski i odpowiedzi na pytania postawione w instrukcji.

W katalogu sieciowym zespołu należy pozostawić pliki z zarejestrowanymi przebiegami.

# 6. Literatura

[1] Napieralski A., Napieralska M.: Polowe półprzewodnikowe przyrządy dużej mocy. Wydawnictwa Naukowo-Techniczne, Warszawa 1995.